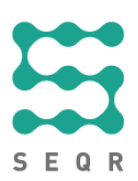

## SEQR

## Certification procedure Webshop and appshop

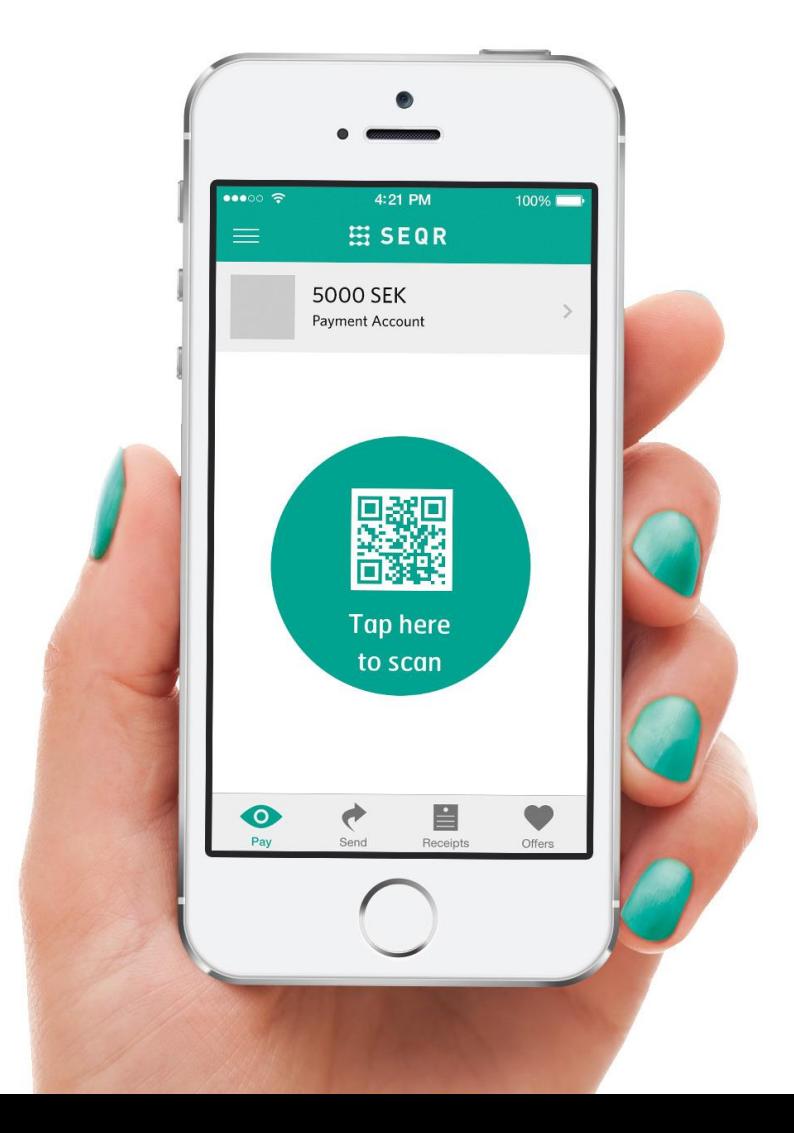

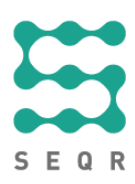

## **Prerequisites**

Before the certification meeting with SEQR Integrations, do the following:

 Set **clientId** and **clientReference** as below to make it easier and faster for us to find your calls.

<clientId>Company Name</clientId>

<clientReference>Your system name and version</clientReference>

## Certification procedure

We will check that your system can perform the requests and parameters by following the procedure described in this table, with minor variations.

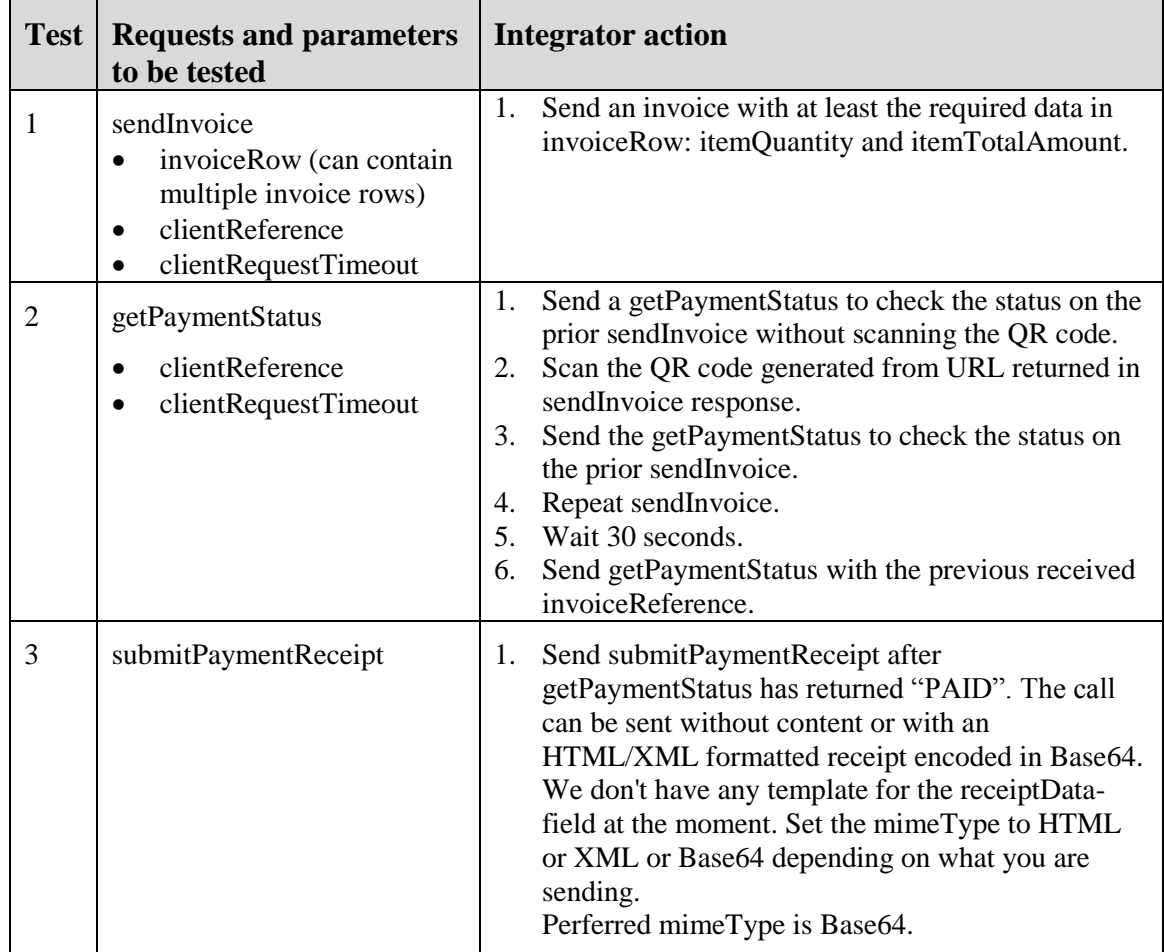

Seamless Payments AB, P.O.Box 6234, 102 34 Stockholm | Visiting address: St Eriksgatan 121 | Org. no: 556876-3477 Phone: +46 8-564 878 00 | Fax: +46 8-564 878 23 | [www.seamless.se](http://www.seamless.se/)

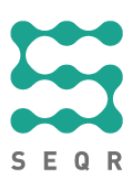

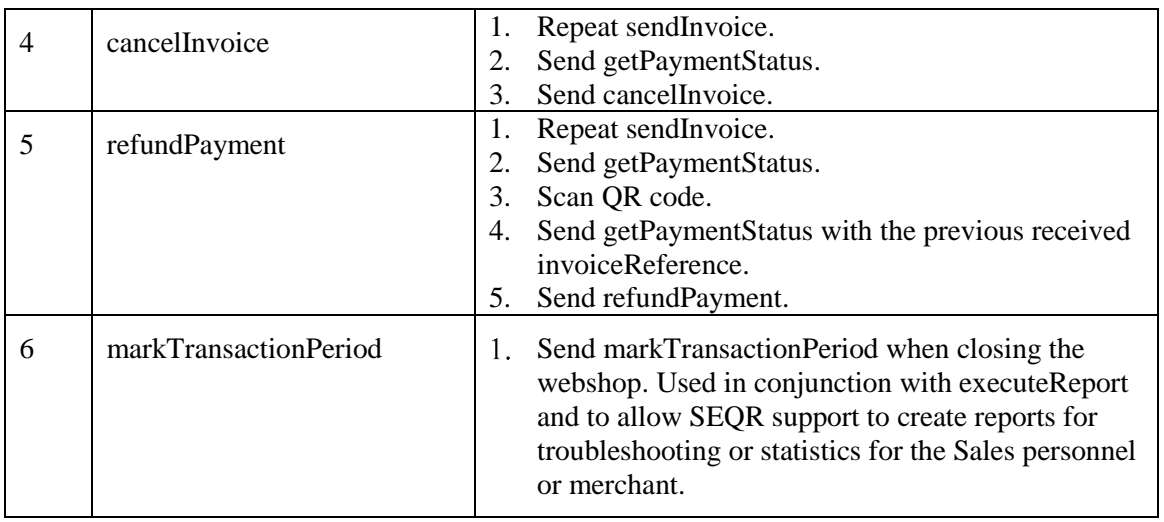